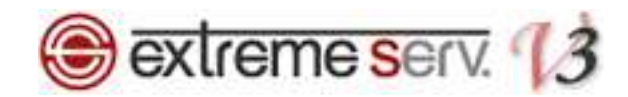

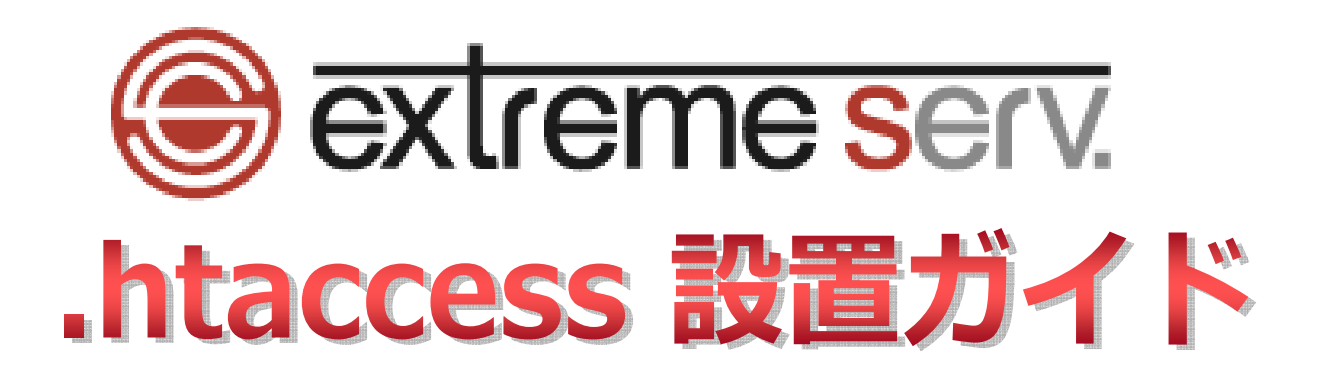

Ver.1

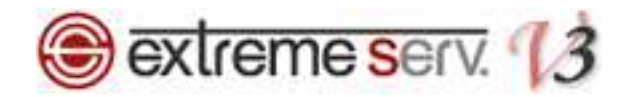

# 目次

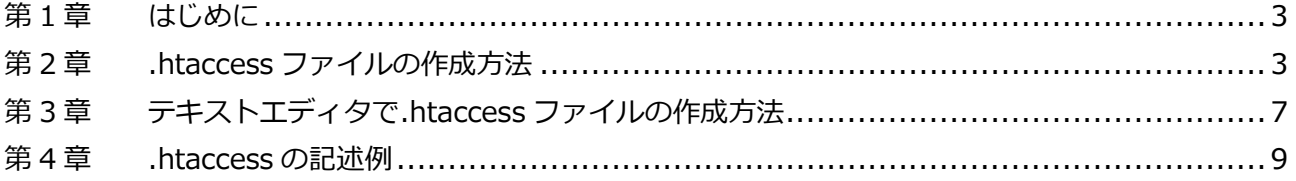

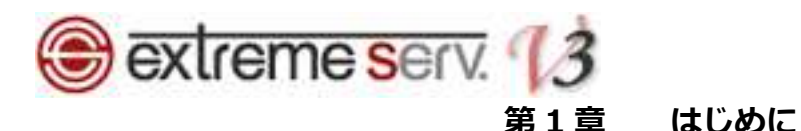

extremeserv.では.htaccess の設置が可能です。.htaccess とは Web サーバ上で、ディレクトリ単位で動作の制御が できるファイルのことです。例えば、別のページに転送させたり、表示されるファイルを指定したりする場合にご利用 いただきます。.htaccess は特定のページだけ動作を制御することはできません。このマニュアルでは.htaccess の作 成方法と記述例をご案内いたします。

第 2 章 .htaccess ファイルの作成方法

extremeserv. ではコントロールパネルで.htaccess ファイルの作成、設置が可能です。 ファイルは動作を制御したいディレクトリの中に設置します。

1. コントロールパネルにログインします。 コントロールパネル URL:https://cp03.extremeserv.net/cp/

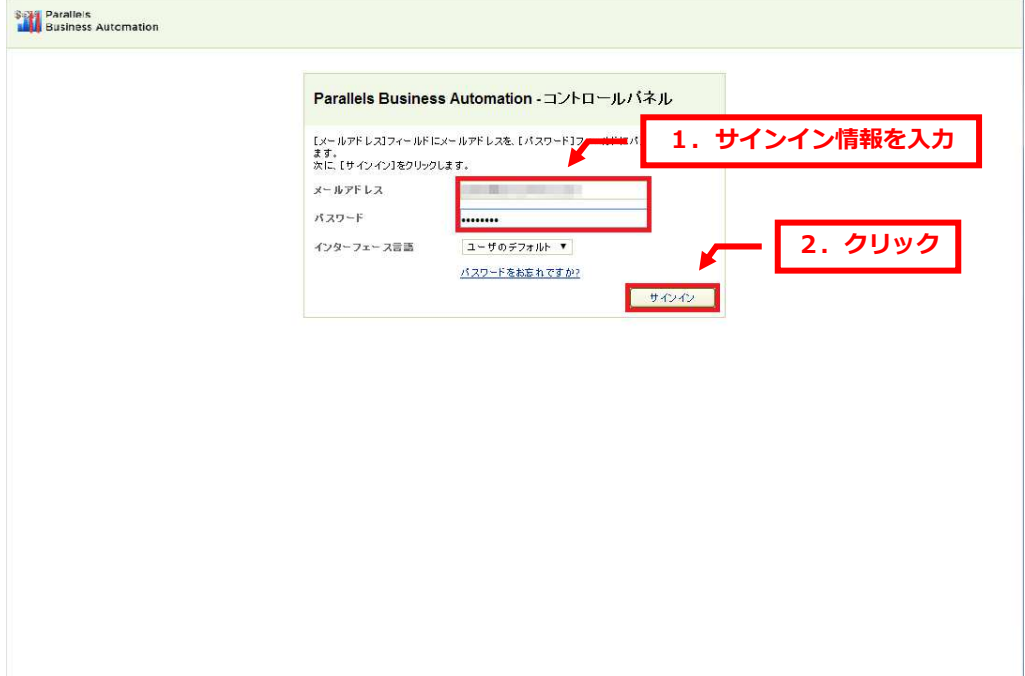

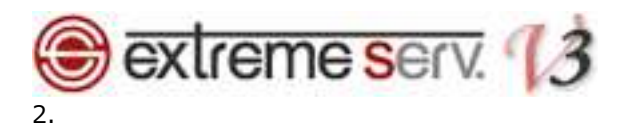

「ウェブサイトとドメイン」が表示されましたら、該当ドメインの「httpdocs/」をクリックします。

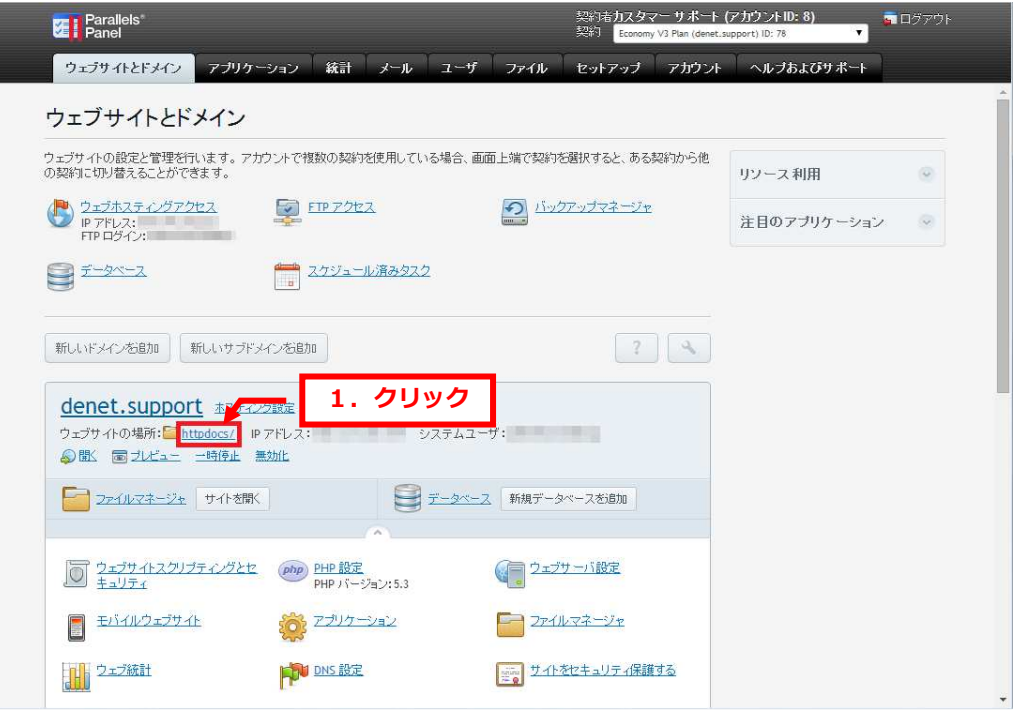

# 3.

Web 領域のディレクトリー覧が表示されましたら、「新規」の「ファイル」をクリックします。

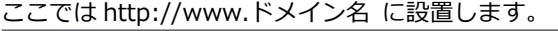

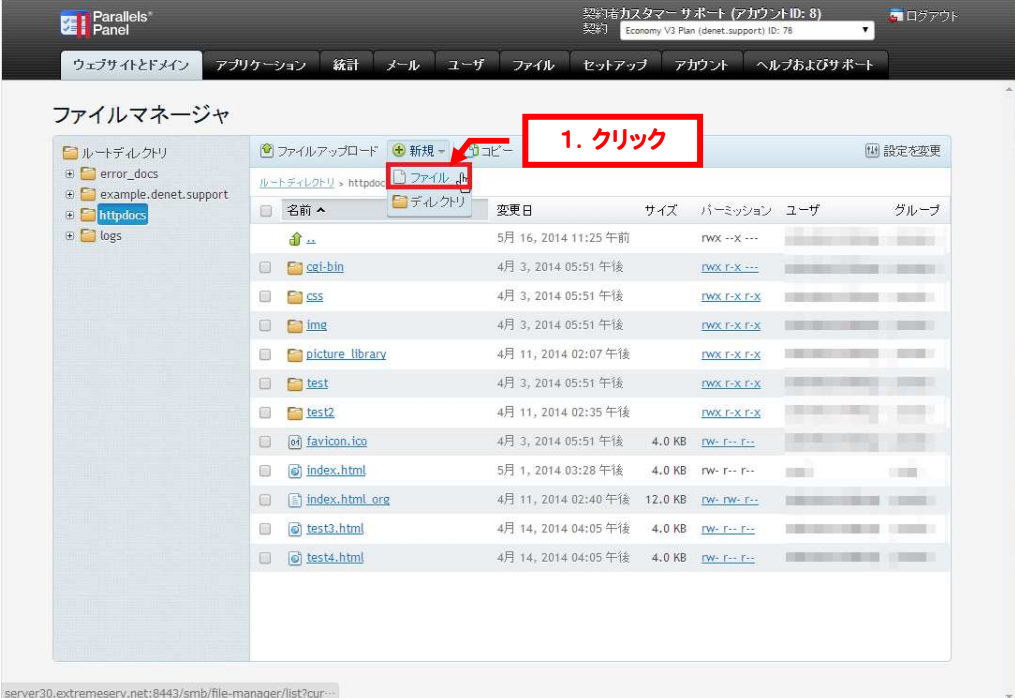

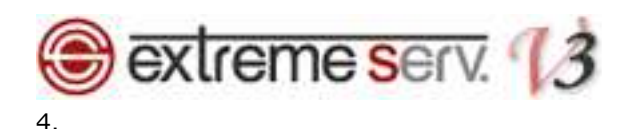

「ファイルを作成する」が表示されましたら、ファイル名に「.htaccess」と入力後、「OK」をクリックします。

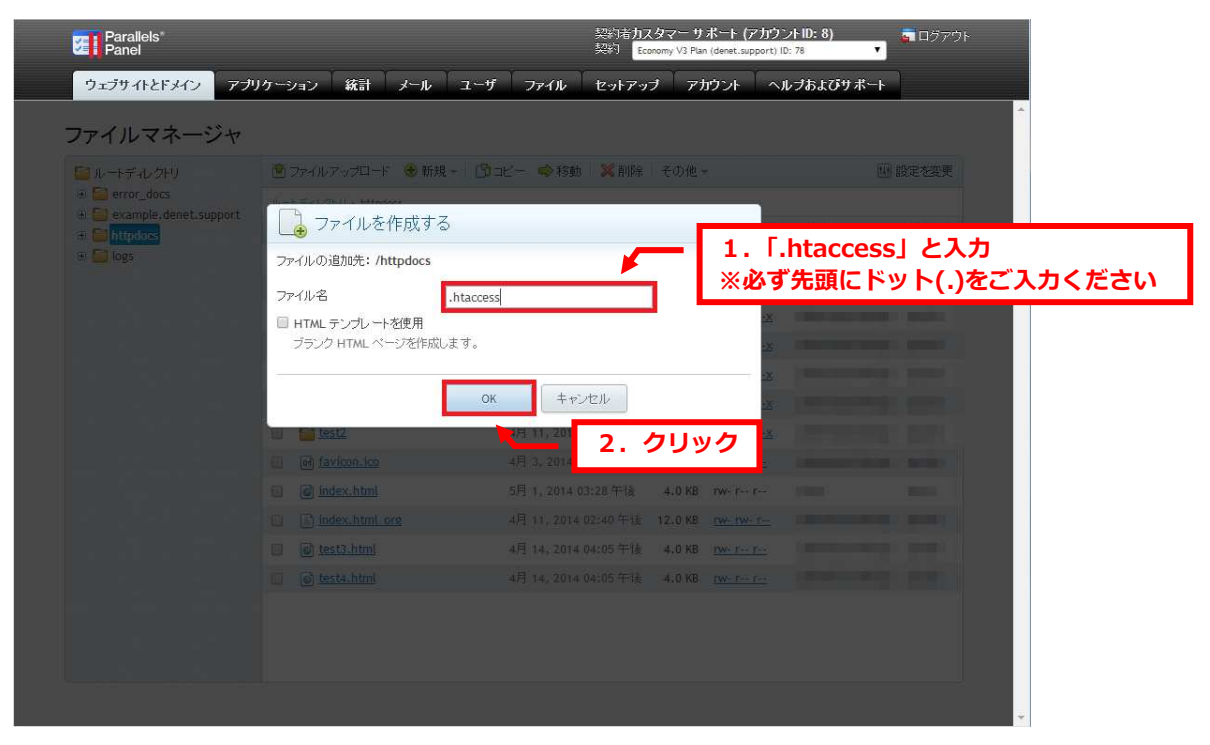

#### 5.

「.htaccess は正常に作成されました。」が表示されましたら、「.htaccess」をクリックします。

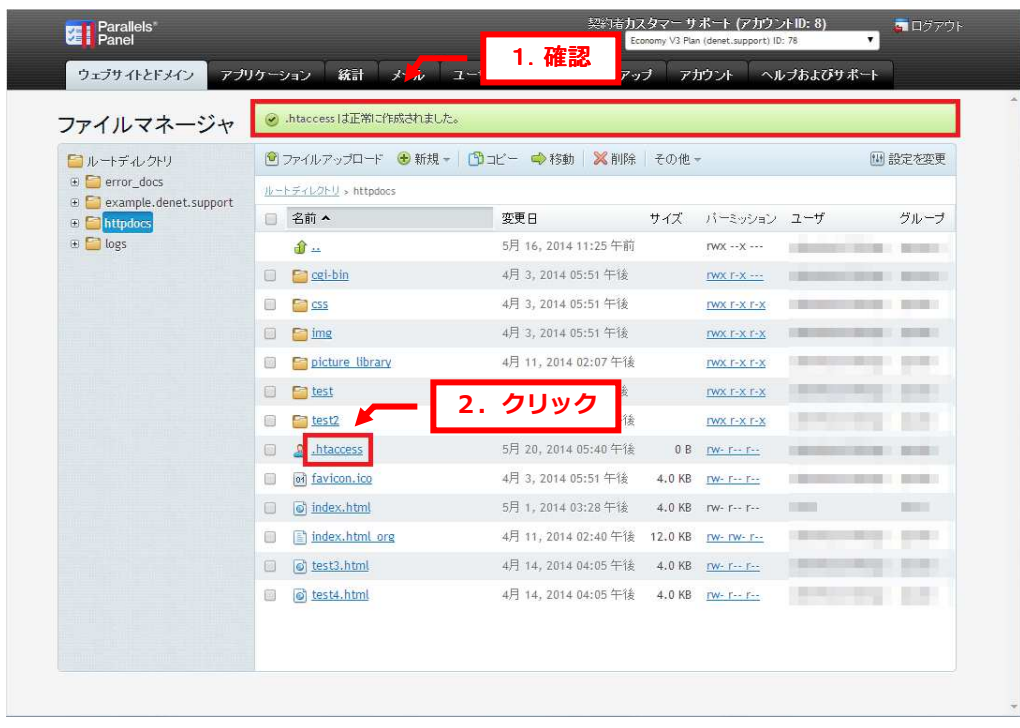

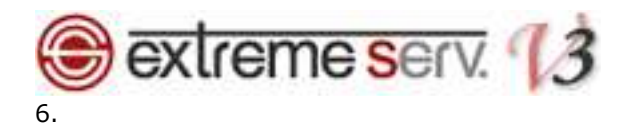

編集画面が表示されましたら、.htaccess の内容を入力後、「OK」をクリックします。

※.htaccess の記述例は第 4 章をご覧ください。ここではページを転送させる内容を記述しています。

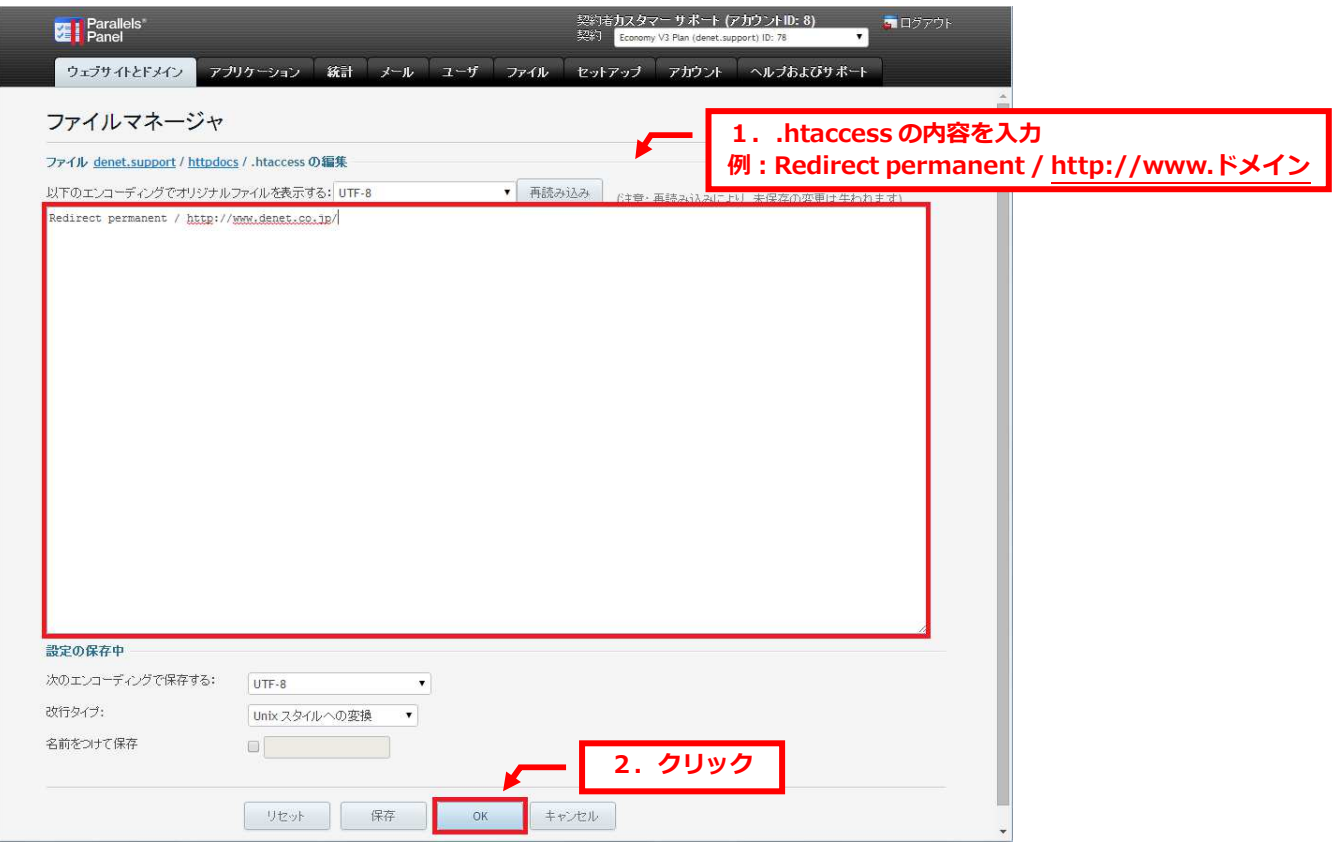

# 7.

「ファイルがアップデートされました」が表示されましたら、設置は完了です。

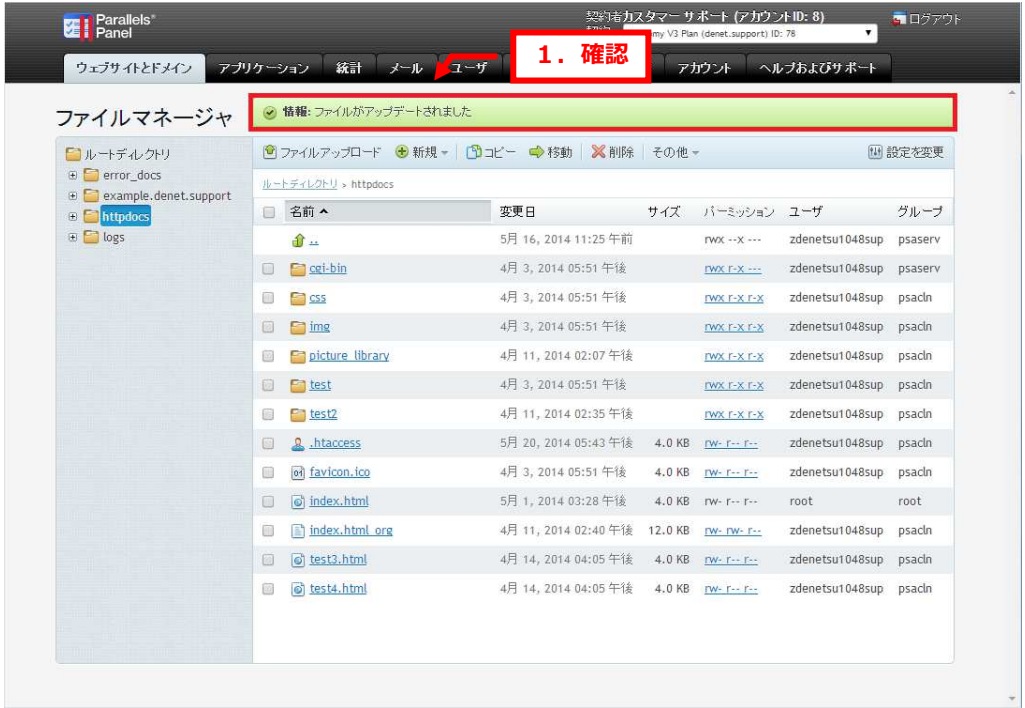

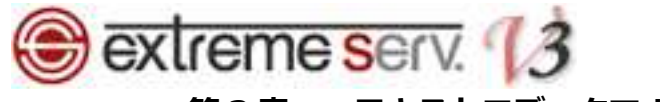

# 第 3 章 テキストエディタで.htaccess ファイルの作成方法

.htaccess ファイルはメモ帳などのテキストエディタで作成することもできます。 ファイル作成後は FTP のソフトウェアでファイルをアップロードします。

1.

テキストエディタを開き、.htaccess の内容を記述後、「htaccess.txt」のファイル名で保存します。

※ .htaccess の記述例は第 4 章をご覧ください。ここではページを転送させる内容を記述しています。

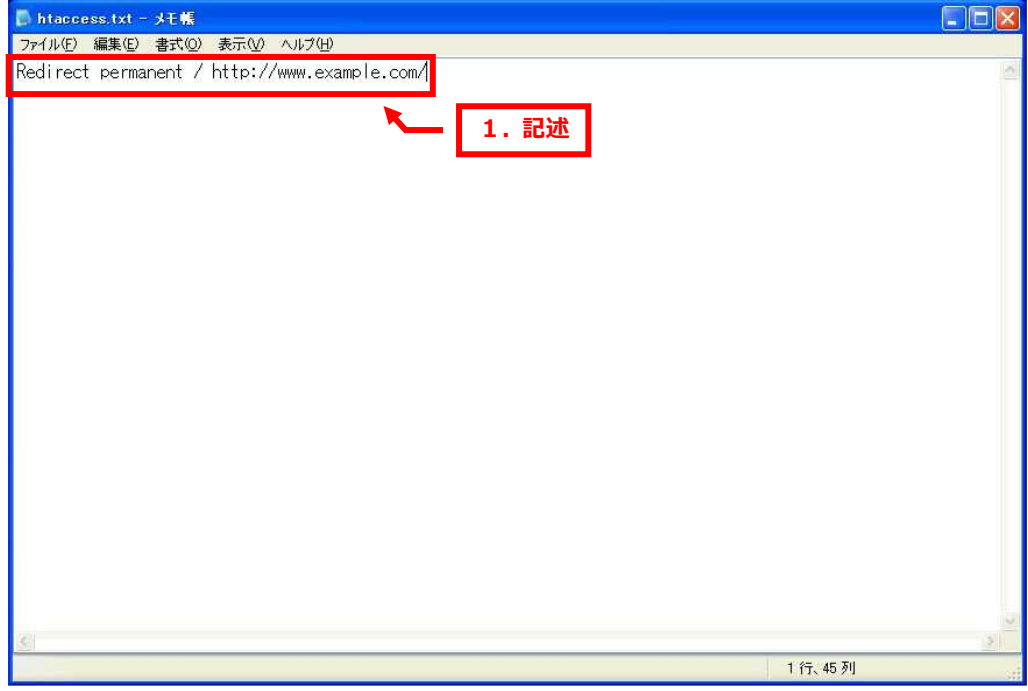

2.

#### FTP ソフトウェアでファイルをアップロードします。

#### ※ここでは FFFTP ソフトウェアを利用します。

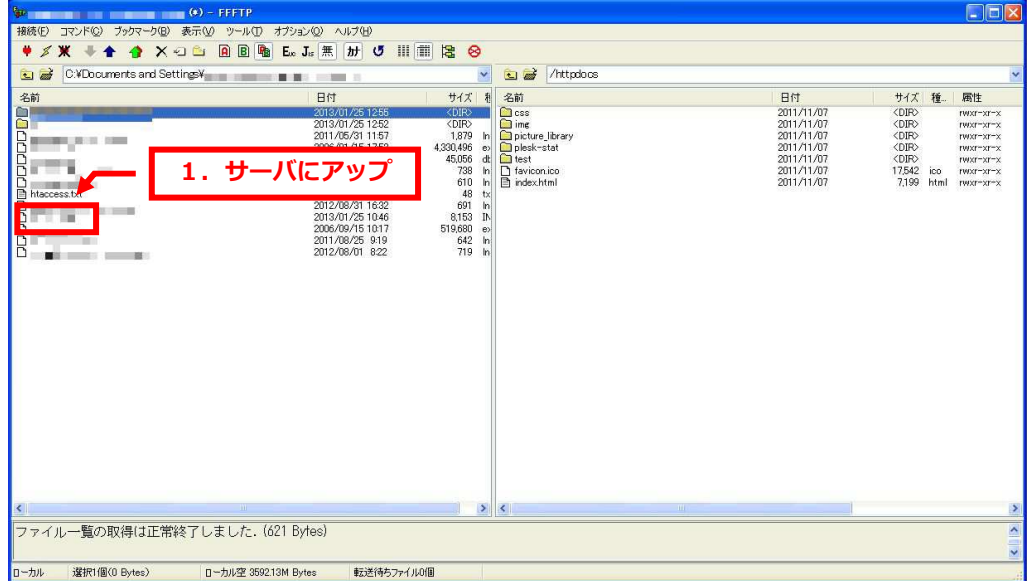

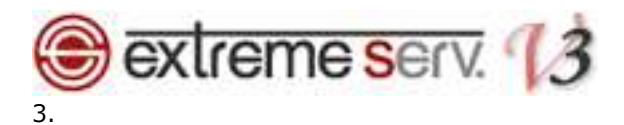

#### 「htacces.txt」ファイルをアップロード後、ファイル名を「.htaccess」に変更します。

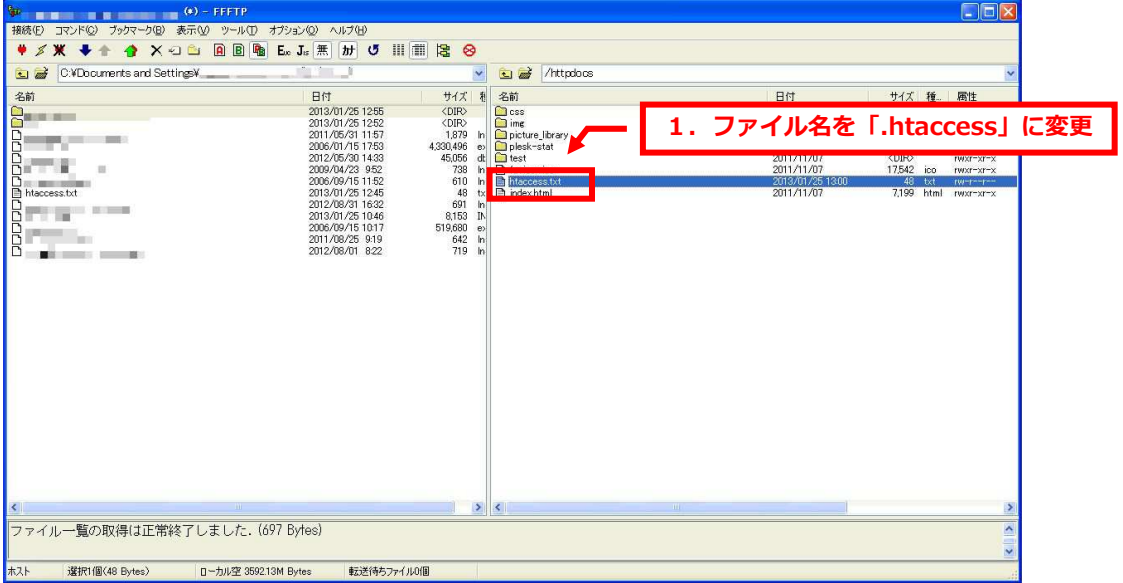

#### 4.

#### ファイル名が変更できましたら、設置は完了です。

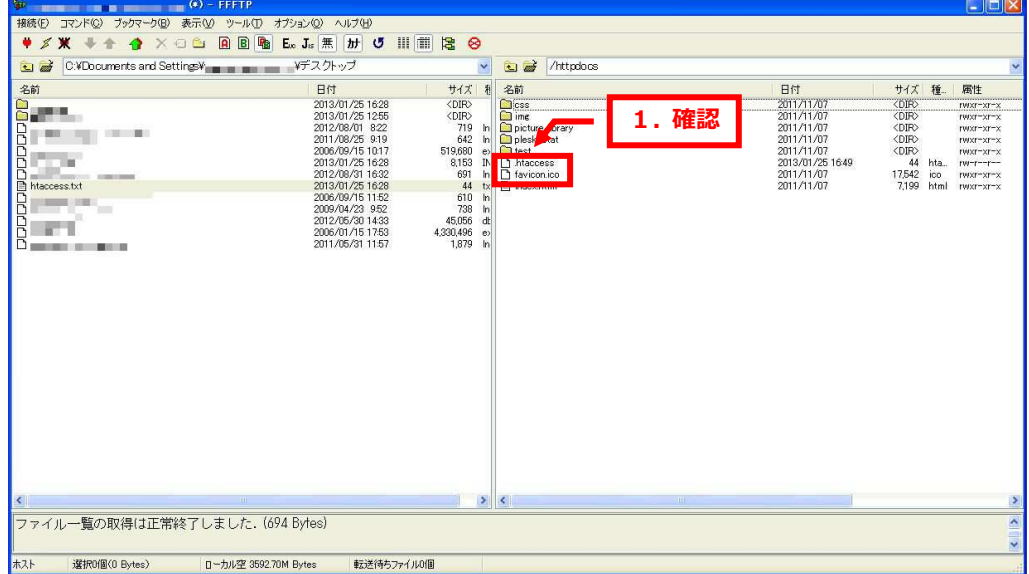

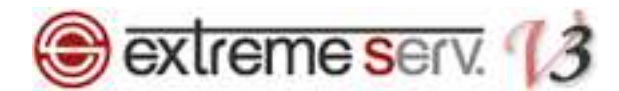

# 第4章 htaccess の記述例

ここでは.htaccess で記述する例をご案内いたします。

#### 表示されるページの接続先を指定する

http://www.example.com/ のように「/」以降、ファイル名を指定せずにアクセスした場合、「index.html」が表示 されます。「index.html」ではなく、「index.cgi」や「index.php」を表示させる場合は.htaccess ファイルで指定す ることができます。

[.htaccess ファイルの記述例]

--------------------------------------------

DirectoryIndex index.cgi

--------------------------------------------

【説明】

DirectoryIndex :ファイル名まで指定しない URL でアクセスした際にどのファイルを読み込むか指定します。 ここでは「index.cgi」を指定しています。 ※表示されるファイル名を順番に指定することもできます。 DirectoryIndex index.cgi index.php index.html

#### 他のページへ転送する

[.htaccess ファイルの記述例]

--------------------------------------------

Redirect permanent / http://www.example.com/

--------------------------------------------

【説明】

Redirect permanent :転送するページを指定します。

ここでは http://www.example.com/ に転送させる記述をしています。

この記述をすると下記のように各ディレクトリ以下も転送されます。

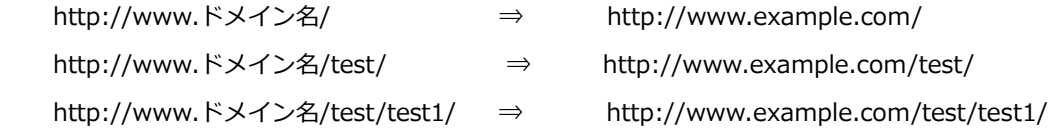

※ファイルの設置場所によっては記述内容が変わる場合がございます。

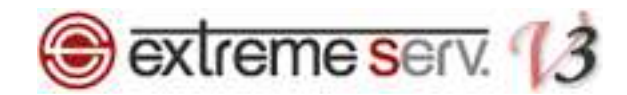

#### ご注意

- 本書の内容の一部または全部の無断転載を禁じます。
- 本書の内容は予告無く変更することがあります。
- 本書内で使用している画面キャプチャーはお客様の環境によって異なる場合があります。
- 「extremeserv.」のロゴおよび名称は株式会社ディーネットの商標です。
- その他の商品名、会社名は各社の商標または登録商標です。

2014年8月 第1版発行 編集著作 株式会社ディーネット

〔お問い合わせ先〕 株式会社ディーネット 〒541-0041 ⼤阪府⼤阪市中央区北浜 2-6-11 北浜エクセルビル 5F フリーダイヤル:0120-3889-80(受付時間:平日 9:00〜18:00) ※土日祝除く FAX:0120-3889-40 URL:http://extremeserv.net/ e-mail: info@denet.co.jp